# @karnil

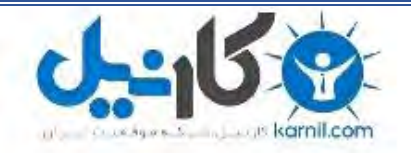

**کارنیل، بزرگترین شبکه موفقیت ایرانیان می باشد، که افرادی زیادی توانسته اند با آن به موفقیت برسند، فاطمه رتبه 11 کنکور کارشناسی، محمد حسین رتبه86 کنکور کارشناسی، سپیده رتبه 3 کنکور ارشد، مریم و همسرش راه اندازی تولیدی مانتو، امیر راه اندازی فروشگاه اینترنتی،کیوان پیوستن به تیم تراکتور سازی تبریز، میالد پیوستن به تیم صبا، مهسا تحصیل در ایتالیا، و..... این موارد گوشه از افرادی بودند که با کارنیل به موفقیت رسیده اند، شما هم می توانید موفقیت خود را با کارنیل شروع کنید.**

**برای پیوستن به تیم کارنیلی های موفق روی لینک زیر کلیک کنید.**

## *[www.karnil.com](http://www.karnil.com/)*

**همچنین برای ورود به کانال تلگرام کارنیل روی لینک زیر کلیک کنید.**

*https://telegram.me/karnil*

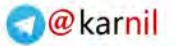

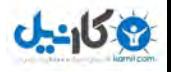

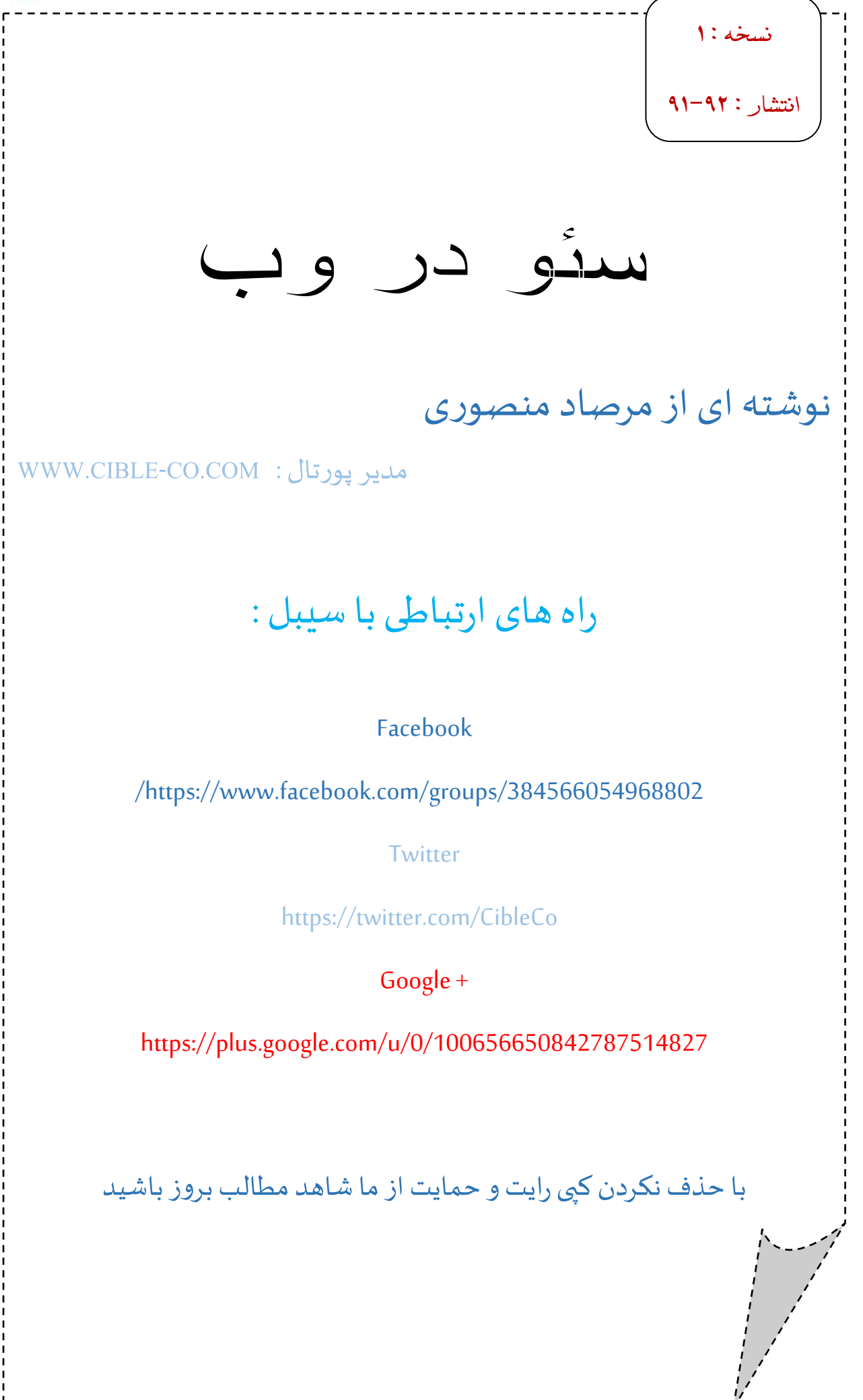

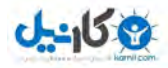

### پيش گفتار :

اينجانب مرصاد منصوري ٢٣ ساله ساكن شهر تهران ، رشته تحصيلي كامپيوتر و علاقه مند به طراحي گرافيک و وب سايت . در سالهاي قبل به عنوان مدير وب سايت موسسه وام دهي نوبل انتخاب شدم و از آنجا نيز علاقه مند به گرافيك ، وب و همچنين سئو سازي نيز شدم و با اميد به پروردگار كار خود را شروع نمودم .

دار اي مدرک 1,2 ICDL و همچنين دوره هاي گذر انده شده طراحي وب استاتيک و گر افيک وب و سئو در آموزشگاه کيش مهر و انتخاب بهترين نمونه آثار هنرجويان در سال 90 به انتخاب آموزشگاه كيش مهر در بخش طراحي وب استاتيك در كاتالوگ رسمي آموزشگاه نائل شده ام . و در سال 91 نيز مفتخر به دريافت گواهينامه دوره (( MBA mini با گرايش بازاريابي،تبليغات )) ازسويدانشكده مديريتتهرانوموسسهمشاوراننيزشدهام .

اين كتاب كه پيش رويتان است حاصل چندين سال تجربه عملي و تئوري بر روي سايت هاي استاتيك و دايناميك ميباشد . آشنايي با وب ، آشنايي با صفحات استاتيک يا دايناميک و آخرين استر اتژي هاي موتور هاي بينگ ، گوگل ، ياهو + يک هديه با ارزش من به شما مخاطبين دوست داشتني آخرين آموزشها و ترفند هاي سئو و بالا بردن رضايت كاربران از وب سايت كه با شما در ميان ميگذارم .

ضمنا اين كتاب اولين كتاب نوشتار شده من بوده و شايد داراي اشكالات و ايراداتي باشد اميدوارم بتوانم علاوهبر راضي نمودن شما نسخه هاي جديد در زمينه هاي سئو در داينايمک ، آخرين ترفند هاي سئو ١٣ ه ٢ و ... را براي دوست دار ان وب تهيه و عرضه كنم لازم بذكر است اينجانب هيچ ادعايي نسبت به حرفه اي بودن در سئو ندارم و فقط يک کتاب بر اي ر اهنمايي ر احت تر علاقه مندان وب و سئو نوشته ام .

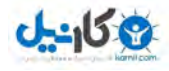

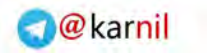

## بخش اول:

. آشنايي با وب ، آشنايي با صفحات استاتيك و دايناميك

. استراتژي هاي موتور هاي جستجو ( گوگل ، بينگ ، ياهو )

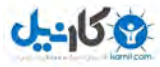

#### آشنايي با وب :

وبگاه ، تارگاه ، تارنما ، سايت يا وب سايت مجموعهاي از صفحات وب است كه دار اي يک دامنه اينترنتي يا زيردامنه اينترنتي مشتركاند و به صورت مجموعهاي از صفحات مرتبط كه دادههايي نظير متن، صدا، تصوير و فيلم، روي آن ها ارائه ميشود، روي تار جهانگستر شبكهاينترنت قرار ميگيرد .

صفحه وب سندي است كه معمولاً به صورت اچتي|م|ل نوشته ميشود و همواره با استفاده از پروتكل اچتيتييي ميتوان به آن دسترسی پيدا كرد. پروتكل اچتیتیپی اطلعات را از كارساز وبگاه بهمرورگر وب كاربر منتقل میكند تا اين اطلعات بر اي كار بر نمايش داده شوند .

همه وبگاهها در كنار هم يک تار جهانگستر بزرگ از اطلعات را درست ميكنند .

دسترسي به صفحات وبگاه از طريق يک ريشه مشترک پوآرال با نام صفحه اصلي امکان پذير است که اين صفحه اصلي از لحاظ فيزيكي روي همان كارساز قرار ميگيرد. يوآرالهاي صفحات آنها را به صورت هرمي سازمان دهي ميكنند اگرچه ابر بيوندهاي موجود ميانشان تعيين ميكنند كه چگونه كاربر اطلاعات را ببينند و چگونه تر افيک وب، بين بخشهاي مختلف وبگاه پخششود .

براي دسترسي به اطلعات برخي از سايتهاي وب ميبايست حق اشتراک داشته باشيد. از ميان وبگاههايي که براي ورود به آنها به اشتراک نياز داريد، ميتوان به وبگاههاي پورنوگرافياينترنتي ، بخشهايي از وبگاههاي خبري ، وبگاههاي بازي، ميزگردهاي اينترنتي ، خدمات رايانامه ، وب و سايتهاي ار ايه كننده دادههاي بللارنگ بهابازار اشاره كرد .

#### مرور :

وبگاه ميتواند محصول تلاش يک فرد يا يک گروه باشد که با هدف خاصي تهيه ميشود. هر وبگاه ميتواند ابرپيوندهايي به بقيه وبگاهها داشته باشد و بنابر اين گاهي اوقات كاربر نميتواند ميان سايتهاي مختلف تمايز آشكاري قايل شود .

3 نخستين بانك تخصصي طراحي چاپ و تبليغات \_ سيبل : COM.CO‐CIBLE.WWW

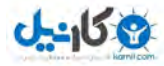

وبگاهها را به زبان اچتيام|ال مينويسند و يا پس از آنكه در زبان ديگري نوشته ميشوند به زبان اچتي|م|ال تبديلشان ميكنند و دسترسي به آنها از طريق يک نرمافزار با نام مرورگر وب يا مشتري HTTP امكانپذير است . دسترسي به وبگاهها از طريق رايانمهاي موجود روي شبكه اينترنت يا وسايل مرتبط با اينترنت شامل رايانمهاي روميزي، رايانمهاي كيفي و روپايي، رايانههاي دستيار (PDA)و تلفنهاي همراه امكانپذير است .

یک سامانههٔ رایانهای که با عنوان کارساز وب و همچنین سرور HTTP شناخته میشود میزبان وبگاه است. اصطلحات سرور وب و HTTP ميتوانند به نرمافز اري اشاره كنند كه روي اين سامانههاي رايانهاي اجرا ميشوند و دادههاي مربوط به صفحات وب را بازيابي ميكنند، و در مقابل درخواست كاربران وبگاه، اطلاعات را تحويل ميدهند .كارساز اچتي يي آپاچي معروفــترين نرم|فزار كارساز وب موجود است. بر اساس آمارهاي نتــكرفت و همچنين IIS از شركت ماكروسافت هم كاربرد بسيار زيادي دارد .

وبگاه ايستا، وبگاهي است كه اطلاعات آن به ندرت تغيير ميكنند و تغيير اندک اطلاعات در آن با نرمافزارهاي ويرايش شخصي صورت ميگيرد. نرمافز ارهاي وير ايشگر مهم كه كاربرد شخصي فر اواني دارند عبارت اند از :

وير ايشگرهاي متن مانند Notepad يا برنامههاي وير ايشگر متني كه درشان ميتوان پرونده HTML را مستقيماً ويراست ويرايشگرهاي چاپ نما(WYSIWYG) مانند Microsoft FrontPage و Macromedia Dreamweaver كه در آن ها اطلاعات سايترايكواسط GUIميويرايدوپرونده HTML بانرمافزارويرايشگرخودكارتوليدميشود.

وير ايشگرهاي الگومحور مانند Rapidweaver و iWeb كه به كاربران اجازه ميدهند به سرعت حتي بدون هيچ آشنايي با HTMLوتنهاباانتخابالگويموردنظرخوداز ميانالگوهايموجود،سايتوبموردنظرشانراايجادكرده و آنرا رويسرور وب قرار دهند. افزودن رنگ و تصوير و متن به الگو با استفاده از يک نشر روميزي(DTP) صورت ميگيرد كه در اين صورت نيازيبهآشناييبا كد HTML وجودندارد.

وبگاه پويا وبگاهي است كه دايماً با كاربران اطلاعات دادوستد ميكند و اطلاعاتش به سرعت تغيير ميكند. ارتباط با كاربر با متغيرهاي پايگاه داده مانند متغيرهاي نشست ، متغيرهاي بخش سرور (دادههاي محيطي و...) يا كوكيهايHTTP صورت میپذيرد و گاهی هم اين ارتباط به مستقيماً رخ میدهد (مثلا از راه حركت نشانگر موشواره بر روی برخی قسمتهای صفحه). هنگامي كه وبگاه درخواست كاربر براي اتصال به يک صفحه را دريافت ميكند، صفحه مورد نظر به خودكار توسط

4 نخستين بانك تخصصي طراحي چاپ و تبليغات \_ سيبل : COM.CO‐CIBLE.WWW

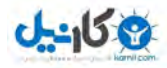

نرمافزار از انبار ذخيره موجود برداشته ميشود و فرد ميتواند به اطلاعات دست يابد. مثلاً وبگاه ميتواند وضعيت ارتباط فعلي بين كاربر و گفتوگو را نشان دهد، وضعيت جديد را نمايش دهد و يا اطلعات شخصي كاربر را در اختيار وي بگذارد .

سامانههاي نرمافزاري تنوع بسيار زيادي دارند و از ميان آنها ميتوان به صفحات كارساز فعال $\mathrm{(ASP)}$  ، صفحات كارساز جاوا (JSP) و زبان برنامه نويسي ابرمتنپرداز(PHP) اشاره كرد كه در توليد وبـسايتهاي پويا كاربرد بسياري دارند. ممكن است اطلاعات وبگاه از يک يا چند دادگان بازيابي شوند و يا در بازيابي آنها از فناوريهاي گسترشپذيرنويسي (XML (محور مانند چكيده وبگاه(RSS (استفاده كنيم. محتويات ايستا را ميتوان پويا توليد كرد، كه اين فراوري اطلاعات ميتواند موقتي بوده يا بر اساس وقوع رخداد خاصي صورت پذيرد. در اين صورت براي استفاده از موتار پوياي اختصاص يافته به هر كاربر يا هر اتصال كارآيي سامانه كاهش نمييابد .

اپلتها ميتوانند تواناييهاي مرورگرهاي وب را بيفزايند و از آنها براي نمايش « محتويات فعال » استفاده كنند. از ميان اين نرمافزارها ميتوان به Flash يا اپلتهاي نوشته شده به<code>زبان جاوا</code> اشاره كرد.زبانهاي ابرمتننويسي پويا(DHTML) در بهروزآوري بي درنگ صفحات وب كاربرد زيادي دارند (در صورت استفاده از اين فن ، براي اعمال تغيير ات به اطلاعات موجود لازم نيست به بارگذاري بپردازيد)، كه در آنها از الگوي شيءگراي سند (DOM)و جاوااسكرپيت استفاده شدهاست، كه در مرورگرهاي نوين وب به صورت پيش ساخته ديده مي شوند .

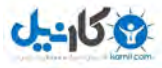

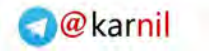

آشنايي با صفحات استاتيك ) ( ايستا :

وب سايت هاي استاتيك يا ايستا در حقيقت كاتالوگ هاي ديجيتالي هستند كه بر روي فضاي وب و آدرس اينترنتي قرار مي گيرند . در اين دسته از سايت ها كه ميتواند در قالب HTML ، تمام انيميشن و ... باشد اطلاعات بايد توسط طراح و مجري بهروز گردد .

وب سايتهاي استاتيک در سئو با کمي مشکل مواجه ميشوند و در صورت ندانستن طراحي وب استاتيک شما نميتوانيد سايتي بروز و پر بيننده داشته باشيد .

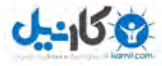

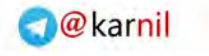

آشنايي با صفحات دايناميك ( پويا ، **Cms** (:

وب سايت هاي دايناميك يا پويا ، پايگاه هايي الكترونيكي مي باشند كه محتوا و امكانات آن توسط مدير سايت (سفارش دهنده) قابليت مديريت و به روز رساني خواهند داشت . همچنين اين وب سايت ها مي توان شامل امكانات متفاوتي مانند نظرسنجي براي هر مطلب ، انجمن ( فرومها ) ، شبكه هاي اجتماعي ، فروشگاه هاي الكترونيكي ، آمار بازديد ، موتورجستجو هاي بيشرفته ، ساخت فرم اختصاصي، كاربر پسند ، امنيت بالاتر ، سئو راحت تر ، و ... را نيز داشته باشند .

در اين باره به مدير ان وب سايتها ميگويم كه  $\rm Cms$  ( سيستم مديريت محتوا ) پولي و ر ايگاني وجود دارند .

كه برخي از سيستم مديريت محتوا رايگان شامل :

Joomla (كهنسخه هاي ۱,۵ ، ۲ ،۳ آن به صورت كاملا فارسي موجود است )

Wordpress )وردپرسنيزدرحالحاضرفارسيميباشد )

و ...

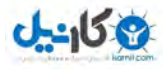

در اين دسته از وب سايت ها سفارش دهنده مي تواند بدون نياز به هزينه كردن مجدد و به صورت مستقل بدون نياز به

مجري به وسيله كنترل پنل مديريت وب سايت ، مطالب را تغيير ، حذف و يا اظافه نمايد .

#### موتورهاي جستجو چطور كار مي كنند ؟

- . جمع آوري كننده اطلاعات ، اسپايدر
	- .بايگانيكنندهدادهها،ايندكسر
		- .تحليلگردرخواستكاربر

اسپايدر هم مانند ما انسانها صفحات سايتها را ميبيند اما با يک تفاوت

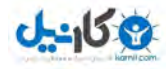

#### شما تصوير زير ما ميبينيد :

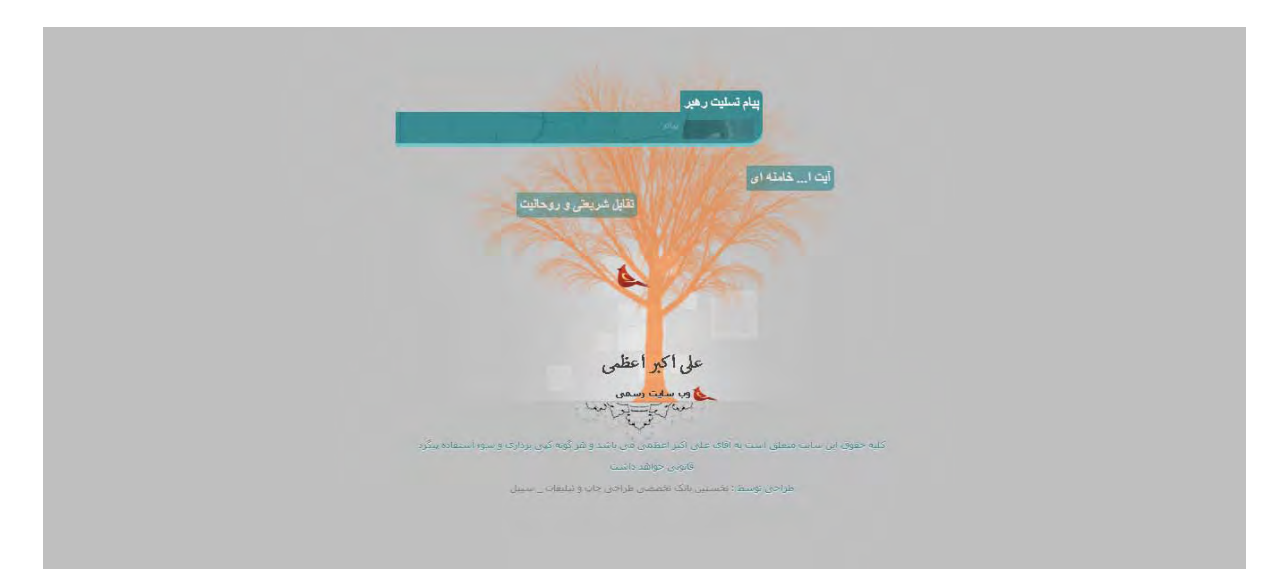

#### اما اسپايدر اين طوري ميبينيد ( به صورت كد ) :

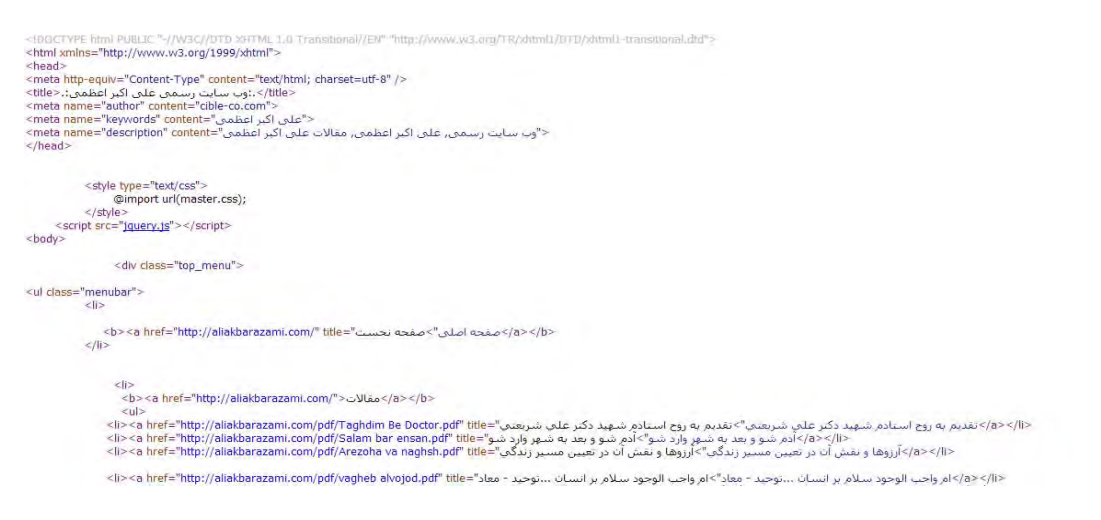

شما با توسط آمارگير ها مانند گوگل آناليتيكز ، Piwik يا آمارگير فارسي ميتوانيد مشاهده كنيد كه اسپايدر ها ، كاربران و كشور هاي بازديد كننده از كدام صفحات شما بازديد نموده اند و براساس آن سئو سازي سايت خود را بروز نمائيد .

موتورهاي جستجو قبل از اينكه شما جستجو نمائيد صفحات جستجو ذخيره شده در سيستم هاي خود ذخيره مي نمايند و پس از جستجو شما در صورت ربط داشتن با موضوع جستجو آن را نمايش ميدهد .

الگوريتم هاي بيچيده از موتورهاي جستجو ممكن است در نگاه اول به نظر ميرسد غير قابل نفوذ است .

9 نخستين بانك تخصصي طراحي چاپ و تبليغات \_ سيبل : COM.CO‐CIBLE.WWW

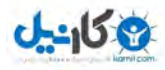

در اين بخش جا دارد از همكار ان ( سئو كار : افرادي كه سئو سايت انجام ميدهند ) گله اي داشته باشم و اون هم اينه كه به جوانان يا مدير ان علاقه مند به وب و سئو ميگوند كه سئو سازي يك مرحله پيچيده و كد نويسي شده است و كار فقط من سئو كاره و كار همكار ان خودشون هم قبول ندارن . اينجانب ( مرصاد منصوري ) به شما جوانان و مدير ان وب سايتها ميگويم كه سئو سازي مانند نهالي است كه بايد به آن از لحاظ ( آب ، خاک ، كود ، نور و ... ) رسيدگي شود تا درختچه اي به ثمر نشيند و هيچ ترفند ، آموزش و مقاله اي نيست كه بتوانند به شما 100 % اين را بگويد كه در صورت انجام دادن اين مراحل سايت شما به عنوان بهترين سايت انتخاب ميشويد .

هر صفحه اي در اينترنت داراي رتبه بندي از سوي سايتهاي معتبري مانند گوگل (پيج رنك گوگل) و همچنين الكسا نيز كه ر تبه بندي آن نيز بر اي سايتها نيز مفيد مي باشد .

شما براي اينكه در بازار رقابت بي رحم سئو سازي برنده اينكار شويد بايستي واژه هاي كليدي نسبت به متن خود ، براي كلمات كليدي به تحقيق ، دانش و شناخت درست از كسب و كارتان و همين طور منافعي كه به مشتريان و اعضاي سايت خود ميرسانيد ، نياز داريد . كاربران براي يافتن سايت هاي مورد علاقه خود ، عبار اتي را جستجو مي نمايند .

عباراتي كه بسيار جستجو ميشوند عبارات محبوب گويند . عده نيز عبارات كم جستجو ميكنند يا اصلا جستجو نميشوند كه به آنها عبار ات دار اي محبوبيت كم يا فاقد محبوبيت گويند .

#### چگونه عبارات را انتخاب كنيم ؟

مر تبط بودن آن با محتواي سايت ( محتوا نوشته داخل سايت گويند )

ميزان استفاده عبارات در جستجو هاي كاربران

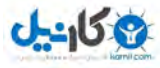

ميزان رقابت عبارت در بين سايتهاي رقيب

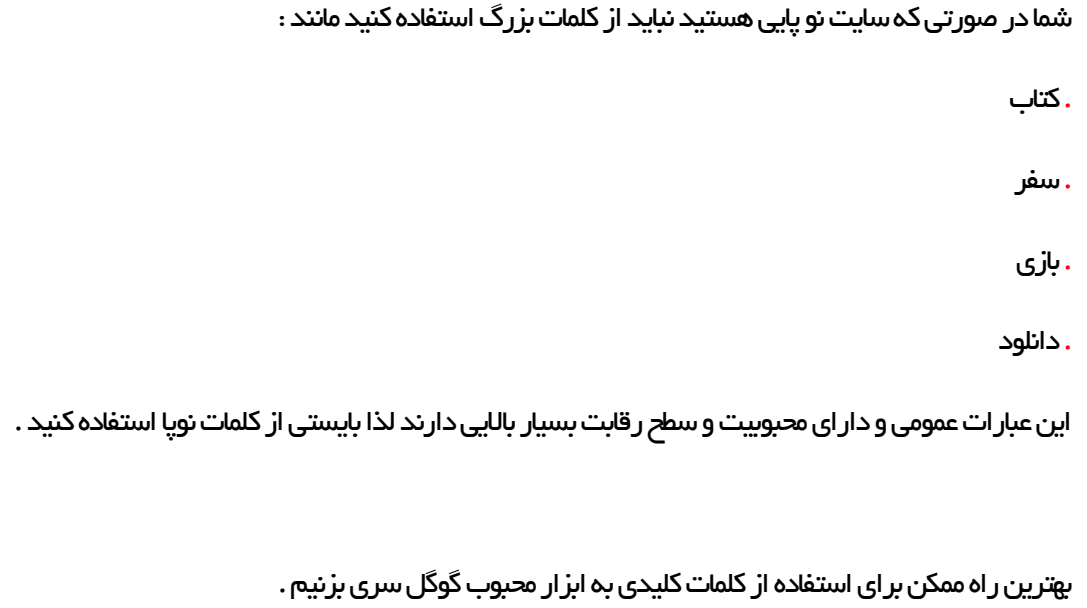

#### ابزار كلمات كليدي گوگل :

https://adwords.google.com/select/KeywordToolExternal

توضيحي كوتاه :

Searches Monthly Global : ميزانتخمينجستجوهادر12ماه گذشتهتمامكشورها

Searches Monthly Global: ميزانتخمينجستجوهادر12ماه گذشتهبهزبانو كشور انتخابشده

اعداد ار ائه شده به صورت تخميني ميباشد .

ديگرابزاربرايبهترشدنسئوشما :

#### **WordTracker**

نخستين بانك تخصصي طراحي چاپ و تبليغات \_ سيبل : COM.CO‐CIBLE.WWW

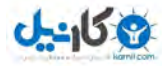

اين ابزار با جمع آوري اطلاعات از چندين موتور جستجو ميتوانند به شما كمك كند . البته اين سرويس آزمايشي بوده و با دارا بودن كارت اعتباري ميتوانيد بصورت كامل از آن بهره مند شويد

https://freekeywords.wordtracker.com/

#### **Google Suggest**

به هنگام جستجو گوگل و چند موتور جستجوي ديگر به طور خودكار واژه هايي را پيشنهاد ميكند . اين قابليت نيز براي بررسي كلمات كليدي ميتواند مورد استفاده قرار بگيرد . براي يافتن عبارت مناسب ميتوانيد Tool Keyword Free را در گوگل جستجوكنيد .

#### تعداد كلمات كليدي :

به خاطر داشته باشيد كه براي هر عبارت كليدي ، بايد يك صفحه جداگانه در سايت خود داشته باشيد . افزايشبي مورد تعداد كلمات كليدي براي سايتي كه محتواي كمي دارد امتيازي ( پيج رنک ) محسوب نميشود .

براي هر عبارت بايد به اندازه كافي در سايت شما محتوا وجود داشته باشد . از قرار دادن كلمات كليدي كه مختصكار و يا موضوع سايت شما نميشود خودداري نمائيد .

مثال : زماني كه بانك طراحي را به عنوان كلمات كليدي خود انتخاب ميكنيد بايستي صفحه اي با نام بانك طراحي در سايت خود داشته باشيد .

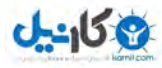

#### بهينه سازي سايت :

سئو سازي پروسه طراحي ، نوشتن متون ، كد نويسي و برنامه نويسي وب سايت مي باشد . بهينه سازي وب سايت كمک به مخاطبينكهبهراحتيشما راپيدا كنند .

شما بايستي از ٣ استر اتژي موتور هاي جستجو استفاده نمائيد :

مولفهمتن

مولفه لينك

مولفه محبوبيت

هر موتور جستجو از اين ۳ ويژگي بالا استفاده ميكنند . و سايتها به ۳ حالت رتبه بندي ميشوند :

. سايتهايي كه داراي بالاترين حد بهينه سازي و استفاده از ٣ استراتژي بالا

. سايتهايي كه دار اي استر اتژي مولفه متن و محبوبيت و لينک متوسط دارند

. سايتهايي كه داراي مولفه متن و لينك متوسط اما محبوبيت بالا دارند

#### مولفه متن :

انتخاب عبارت كليدي درست و استفادهآنها در مكان هاي مهم كدهاي صفحات وب سايت و قرار دادن آنها ، ضمنا بايستي كلمات كليدي دار اي شر ايط زير باشند :

مربوط به موضوع اصلي سايت باشند

كاربران ديگر آنهارا جستجو ميكنند

كلمات كليدي را از سايتهاي ديگر كپي نكرده باشيد

خودتان را جاي مخاطب قرار دهيد آيا كلمات كليدي كه در سايت قرار داديد را جستجو ميكنيد ياخير ؟

متني كه براي يك موتور جستجو مهم است براي مخاطبين شما نيز مهم است .موتور هاي جستجو به مطالب جديد و پر معنا اهميت بيشتري ميدهند كه بايستي شرط زير را دارا باشد :

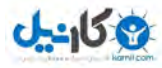

. متن بايستي در كليه صفحات مروگر هاي قديمي و بروز شده قابل رويت باشد .

#### عناوين صفحات در موتور هاي جستجو :

عنوان صفحه به عنوان محتواي اصلي سايت در موتورهاي جستجو در نظر ميگرد و بهينه سازي مناسب آنها در رتبه بندي سايت تاثير قابل توجهي دارد .

متا تگ ها و متون جاي گزين تصاوير $\rm{(ALT)}$  در اولويت بعدي قر ار دارند زير ا برخي از موتورهاي جستجو آنها ر ا نمي خوانند .

<mark>مهم : برا</mark>ی بروز رسانی سايت خود و قرار دادن محتوای *ج*ديد برنامه ای منظم داشته باشيد . سايت های اطلاعاتی و خبری بايد هر روز آيديت شوند ، سايت هاي شركتي نيز ماهي يكبار .

#### موضوع اصلي سايت :

موتورهاي جستجو توجه زيادي به موضوع اصلي سايت دارند . موضوع اصلي سايت بايد به چند صفحه سايت و به ر احتي قابل تشخيص باشد. به صفحات داخلي خود نيز بايستي لينک دهيد .

به سايتهاي لينک دهيد که مربوط به شغل و از لحاظ موتور هاي جستجو پر معنا و مفيد باشند .

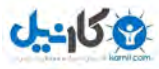

#### عنوان سايت :

- . كاربران به هنگام خواندن صفحات سايت ، آن را در مرورگر خود ميبينند .
- . در رتبه بندي صفحات ، بخشي از متن اصلي سايت در نظر گرفته ميشوند .
- . عنوان صفحه چيزي است كه در نتايج جستجو ، كاربر ان بايد روي آن كليک كنيد تا به صفحه اي بروند .
- . به هنگام ذخيره و بوک مارک کردن صفحات به صورت پيش فرض از عنوان صفحه استفاده ميشود .

برچسب عنوان صفحه ( Title ) بايد اولين برچسب درون تگ ( Head ) باشد . توصيه ميشود ترتيب زير را در نوشتن كدهاي ( Html ) رعايت كنيد :

<Head>

 $\langle$ TITLE $>$  the title text  $\langle$ TITLE $>$ 

<META name="description" content=" a text ">

<META name="keywords" content=" keywords">

براي اينكه وب سايت شما از ديگر رقبا پيشي گيرد و از استراتژي موتور هاي جستجو عقب نمانيد بايستي مراحل زير را انجام دهيد :

. نوشته هاي سايت بايستي حر في بر اي گفتن داشته باشند .

. از نظر قواعد املايي و نگارش نقص نداشته باشند .

. به شكلي مخاطبين را مجاب به خواندن كنند .

. اگر متن طولاني است و بايد در يک صفحه نمايش داده شود ، حتما پار اگر اف بندي شود .

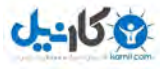

#### **Meta Description**

بهترين حالت آن جمله مفيد است كه شرح كامل از سايت ار ايه مي نمايد . كه بين ٢٥٥ الي ٢٥٥ كاركتر ( با شمار ش فاصله ها ) محدود نمائيد . و از جملات غير متعارف دوري كنيد .

#### **Meta keywords**

به هنگام تنظيم آن بايستي به موارد ذيل توجه كنيد :

. حالت مفرد و جمع كلمات كليدي را بنويسيد .

. كلمات كليدي را بيش از ٣ بار تكرار نكنيد و موارد مهم را در ابتداي قرار دهيد .

. كلمات غلط كه در برخي مواقع استفاده ميشود را استفاده كنيد .

. كلماترابا كاما ( ,، ) جداكنيدياخير .

#### **Alt**

شرح تصوير را توضيح دهيد تا هنگامي كه موس روي آن ميرود شرح نمايش داده شود و اگر تصوير به هر دليل بالا نيايد متن جايگزين تصوير ميشود .

<img src="cible.gif" width="30" height="60" alt="Cible Co" />

#### نام دامنه

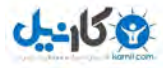

يكي از مهمترين و موثر ترين راه هاي افزايشدر سئو انتخاب نام دامنه از كلمات كليدي كه اگر تاكنون دامنه خود را ثبت نكرديد يكي از بهترين كلمات كليدي خود را براي سايت انتخاب نمائيد .

همچنين نام دامنه بايستي كوتاه ، دار اي املاي ساده ، يادآوري آسان ، حاوي كلمات كليدي باشد تا جايگاه خوب و مناسبي داشته باشيد .

#### نام گذاري پوشه ها :

بايستي در نام گذاري پوشه ها از كوتاه ترين حرف ممكن و استفاده كلمات كليدي در نام پوشه ها استفاده كنيد .

#### نوشتن متن صفحات :

تيترصفحاتراباكدزيرشروعكنيد :

 $<$ ا $\rm H$  $>$ نخستين بانک تخصصي طراحي چاپ و تبليغات \_ سيبل  $>$ 

#### معرفي سايتهاي موتور جستجوگر :

تمام موتور هاي جستجوگر صفحه اي بر اي شناختن وب سايت هاي جديد دارند شما فقط كافيست صفحه اول خود را با عنوان وب سايت خود معر في كنيد . اين كار هفته ها يا شايد ماهها طول بكشد .

**توجه:** براي ثبت لينک وب سايت خود نبايستي چندين بار سايت خود را در موتورهاي جستجوگر معرفي کنيد شايد آنها شما را به عنوان سايتهاي سياه بشناسند كه آن وقت دامنه شما هيچ اعتباري ديگر ندارد . ضمنا نوشتن مطالب ديگر وب سايتها نيز و دادن كلمات كليدي غير مرتبط نيز همين بلا را سر سايت شما در ميارند از هر گونه كپي برداري از وب سايت ، وبلاگ ديگران خودداري نمائيد تا وب سايتي بروز و پر از مخاطبين جديد داشته باشيد .

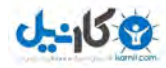

براي درج وب سايت نويا ميتوانيد به وب سايتهاي داخل از كشور كه دار اي رنک گوگل و الكسا بالاتر هستند با كمترين هزينه ممكن كه در قبل صحبت نموده ايم و جزء همكاران يا گروه وب سايت خودتان معرفي ميشوند تبليغ دهيد تا جستجوگرها سريع تر شما را شناسايي و دنبال نمايند .

در وب سايت استاتيک ( ايستا ) ، دايناميک ( پويا ) خود با استفاده از استكريپت ها و يا افزونه ها مطالب وب سايت خود را كه شامل متون ، مقاله ، آموزشهاي ( متني ، صوتي ، تصويري ) در شبكه هاي اجتماعي ( گوگل پلاس ، توييتر ، فيس بوک و ... ) انتشار داده و در صورت قر ار دادن آنها بروز رساني نمائيد تا كاربران شبكه هاي اجتماعي شاهد وب سايتي بروز و كامل باشند

در سايتها و وبلاگهاي ديگران پست ( نوشته ) بگذاريد و به وب سايت خود لينک دهيد . در فرومها ( انجمن هاي تخصصي ) كه تخصص آن را داريد مشاركت كنيد و در بخش امضا وب سايت خود را قرار داده و سايتتان را بيش از بيش معر في نمائيد .

#### خلاصه :

- . هر چه سايت شما در پايگاه داده هاي موتور جستجوگر ثبت شود عالي است .
	- . هر چه صفحات بيشتري در موتور هاي جستجو قر ار گيرند بهتر است .
- . به وب سايتهاي معتبر لينک دهيد و از آنها لينک خود را بخواهيد قرار دهند .
	- . سايت خود را به وب سايتهاي رايگان نيز معر في كنيد .
		- . در شبكه هاي اجتماعي فعال شويد .

#### فيدها :

آراساس ( Rss (سايتخودرافعالكنيدودراختيار عمومقراردهيد.

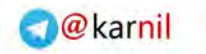

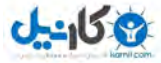

## بخش دوم :

. آموزشها و ترفند هاي داغ سئو سازي

. بالا بردن رضايت اعضاي سايت

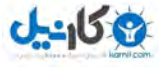

### راهكار براي بهبود ناوبري **(Navigation(**در طراحي سايت

در انجام طراحي وب سايت نيز نحوه ارتباط صفحات و سيستم ناوبري(Navigation) به دلايلي همچون راهنمايي صحيح بازديد كنندگان از وب سايت براي يافتن اطلاعات لازم ، قابليت ايندكس در موتورهاي جستجو و ... از اهميت ويژه اي برخوردار است.

#### . سيستم ناوبري ثابت:

از سيستم ناوبري در وب سايت به گونه اي استفاده كنيد كه با تغيير از صفحه اي به صفحه ديگر جايگاه منوها تغييري نكنند و فقط در صورت لزوم اقدام به تغيير در سيستم ناوبري وب سايت كنيد. در صورت تغيير سيستم از صفحه اي به صفحه ديگر

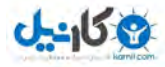

بازديد كنندگان از وب سايت دچار سردرگمي مي شوند و نمي توانند اطلاعات مورد نياز خود را در كوتاهترين زمان ممكن بيابند.

#### . دسته بندي ها را با اشكال معرفي كنيد :

در ايجاد وب سايت بايد دسته ها و زير دسته ها به وضوح قابل مشاهده باشند ( دار اي اشكال مربوط به متن باشند ) .

#### .قابليت كليك را در تمامي اجزا سيستم ناوبري فعال نماييد.

هر يك از اجزا موجود در سيستم ناوبري بايد قابليت كليك شدن را دارا باشند. حتي اگر از منوهاي كركرهاي استفاده مي شود بايد دسته ها و زير دسته هاي موجود در منو ، هر دو به صفحه مورد نظر لينک شوند .

#### .از عناوين دقيق در سيستم ناوبري استفاده كنيد.

در سيستم ناوبري وب سايت ها كه شامل منوها و لينك ها مي شوند عناوين واضح و دقيقي انتخاب نماييد به نحوي كه بازديد كننده قبل از ورود به صفحه مقصد پيش زمينه اي از اطلاعات موجود در صفحه داشته باشد. در صورت عدم تعيين عناوين واضح و دقيق امكان ترک وب سايت از سوي بازديدكنندگان افز ايش مي يابد .

#### .از خصوصيت **ALT** استفاده كنيد .

در صورت استفاده از تصاوير در سيستم ناوبري وب سايت ها حتما از خصوصيت Alt در تگ تصاوير استفاده كنيد تا در صورت عدم بارگذاري تصاوير به طور صحيح نوشته هاي جايگزين به نمايش در آيند .

#### . اطمينان حاصل كنيد كه سيستم جستجوي وب سايت به طور صحيح كار مي كند.

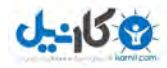

در صورتي كه براي وب سايت خود سيستم جستجوي داخلي ايجاد كرده ايد از عملكرد صحيح آن مطمئن شويد. سعي كنيد در صورتي كه موردي به عنوان نتيجه جستجو يافته نشد پس از ذكر "موردي بر اي جستجو يافته نشد" موارد مشابه به عبارت جستجو شده را براي بازديد پيشنهاد دهيد .

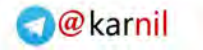

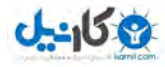

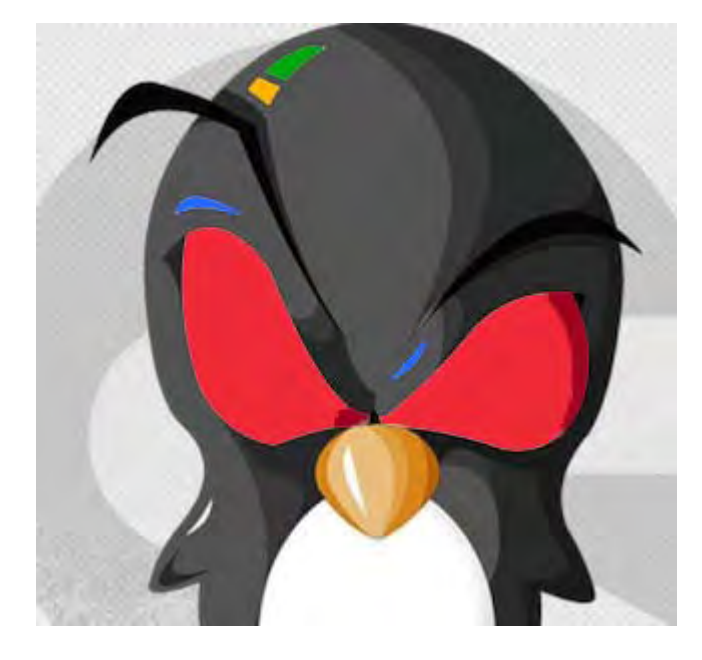

#### الگوريتم پنگوئن گوگل :

#### . استفاده از كلمات كليدي نامربوط

. استفاده از شبكه های لينک بر ای افز ايش پيج رنک گوگل

. لينک هاي ورودي غير طبيعي

anchor text كلمات كليدي متمركز بر

. كپيبرداري

توجه كنيد كه بخش اعظم كار بر روي كلمات كليدي و لينك كردن اونها و به نوعي anchor text ميگرده.

#### استفاده بيش از حد : **text anchor**

شايد مهمترين قسمت اين الگوريتم برخورد با همين قضيه باشه. يعني اگه شما با يک کلمه کليدي خيلي لينک شده باشيد و

تو سايت هم از اون خيلي استفاده كرده باشيد، سايت شما بعنوان اسپم شناسايي ميشه!

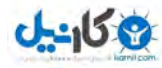

گوگل خودش رسما اعلام كرده كه بک لينک مهمترين عامل بيج رنک و رتبه سايت در جستجو هاست. به همين خاطر ميخوان با اونايي كه از خريد بک لينک و يا تبادل بک لينک بر اي افز ايش و بهبود اين موارد استفاده مي کنند برخورد کنه. ۲ تا راه هم بيش روي خودش گذاشته  $\cdot$ 

يكي اينكه مردم بيان و بصورت خودجوش سايت هايي كه بك لينك ميخرن و ميفروشن را معر في كنن .

دوم اينكه خودش مياد و با توجه به تعداد لينك ورودي و خروجي و يكسري موارد كه خودش در نظر گرفته اين مورد را تشخصي ميده .

#### مطالب تكراري **:**

سعي كنيد مطالبتون تكر اري و كپي برداري از سايت هاي ديگه نباشه.

#### چگالي بالاي كليد واژه ها **:**

شما بايستي از كلماتي استفاده كنيد كه چگالي اون نسبت به كلمات ديگر بالاتر و بهتر باشن .

#### ويروس و تروجان ها **:**

مواظب حفره هاي امنيتي قالب و افزونه هاي سايتتون باشيد. اگه سايتتون به يكي از اين تروجان ها و يا ويروسها آلوده بشه، اساسي پنگوئن را نسبت به شما بي اعتماد مي كنه .

#### مطالب كم و تبليغات زياد **:**

گوگل براي اين قضيه هم سيستمي را پياده كرده كه همين قدر بدونيد كه سعي كنيد تو قسمت بالاي سايت تبليغات نزاريد اگه هم ميخواهيد بزاريد تو قسمت هاي ميانه به پايين قرار بديد .

#### فروش لينك متني **:**

خوب اين مورد را براي اينكه جزء روش هاي كلاه سياه ها براي افزايش پيج رنک و رتبه سايت حساب ميشه باهاش شديد برخورد كرده و نمونش هم كه تو اين آپديت پيج رنک گوگل ديديد .

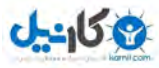

#### استفاده از روش هاي كلاه سياه ها در سئو **:**

در كل سيستم هاي اسپمينگ. مثلا همين اسكريپت هاي ايجاد تگ و يا وارد كردن جستجو هاي گوگل و ... جزء اين موارد محسوب ميشن كه گوگل ميخواد باهاشون برخورد كنه ولي خوب يكسريشون سالم موندن .

#### خودداري از تبادل لينك:

اين از همون قضاياست كه گفتم از قديم هم گوگل شناخته بودش و باهاش مشكل داشت و در راستاي اون تبادل لينک سهطرفهمعرفيشد

#### عدم استفاده از لينك و مطالب مخفي **:**

يكسري از دوستان كلمات كليدي و يا لينک هايي را با رو شهايي مثل استفاده از رنگ زمينه و يا كدهاي استايل بصورت مخفي در صفحه استفاده مي كنن كه خوب روبوت هاي گوگل به ر احتي تشخصي ميدن و نمره منفي به سايتتون ميدن .

#### لينك غير مرتبط به موضوع **:**

در راستاي همون مشكل اول در زمينه anchor text بايد بگيم كه درسته بايد به نوشته ها لينک بديد ولي خوب بيخود و بي جهت هم اين كار را نكنيد و هر كلمه كلي را به يک موضوع که بهم ربط ندارن لينک نکنيد .

#### پست مهمان **:**

به اين موضوع از دو زاويه نگاه مي كنيم. يكي منافع اون براي شما و يكي ضررهاش. منفعت اين قضيه اينكه بريد تو سايت هايي كه هم موضوع سايت شما هستن و امكانش وجود داره پست مهمان بزاريد و به نوشته ها و مقالات خودتون لينک بديد.

صفحات را براي انسان ها بسازيد نه روبوت ها **:**

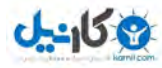

تو عناوين و يا همون لينک نوشته ها که در موردش صحبت کرديم. اصلافايلhumans.txt هم يه جورايي براي همين قضيست كه به انسان ها بفهمونيم اين كار انسانه نه يك سيستم اتوماتيك!

#### ايجاد سابدامين و دامنه هاي مختلف با محتواي يكسان **:**

اين هم كه خوب ميشه نوعي از همون كپي كردن كه اينطور كه معلومه گوگل چند روز قبل از اين آپديت پنگوئني هم دامنه های پارک شده را مورد عنايت قر ار داده!

حالا ۲ تا مورد را ميگم كه گوگل و پنگوئن تازه واردش را خوشحال مي كنه :

#### ايجاد مطالب پر محتوا **:**

گوگل تو گوگل وبمستر رسما اعلام كرده كه . Content is the kingتيگه خودتون تا ته قضيه را بريد. گوگل به دنبال مطالب ارزشمند براي كاربرانش هست. همچنين گفته :

شما فقط بنويسيد و خوب بنويسيد. نميخواد به چيز ديگه اي مثل سئو فكر بكنيد. وقتي خوب بنويسيد ديگر ان مطالب شما را

لينک مي کنن و همين باعث ميشه که شما پيج رنک بگيريد و در جستجو ها بالا بيابيد .

#### گوگل پلاس **:**

بايد تو گوگل پلاس مطالب قرار دهيد . ديگران مطالب را به اشتراک بزارن و سپاس كنن .

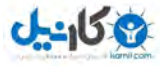

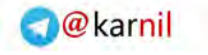

#### متا تگ توضيحات در سئو :

در انجام سئو (بهينه سازي موتورهاي جستجو) رعايت چندين فاكتور در صفحه از اهميت زيادي برخوردار است. يكي از اين فاكتورها ، متا تگ توضيحات است كه در صورت تعيين توضيحات مرتبط و مفيد ، نرخ كليک بر روي نتايج در موتورهاي جستجو افزايش مي يابد. در اين مطلب به بررسي جزئيات مربوط به اين متا تگ در انجام سئو پرداخته مي شود.

هر صفحه در وب سايت مي تواند يک متا تگ توضيحات منحصر به فرد داشته باشد که در صورت تعيين مقدار براي اين متا تگ ، احتمال نمايش مقدار تعيين شده از طرف شما در هنگام جستجو در موتورهاي جستجو وجود خواهد داشت و در غير اينصورت موتورهاي جستجو خود قسمتي از متن موجود در صفحه را براي نمايش به عنوان توضيحات در نتايج جستجو نشان مي دهند .

مقداري كه براي متا تگ توضيحات در صفحات وب سايت ها تعيين مي گردد در نتايج جستجو به صورت يک يا دو خط پايين نتايج و به عنوان توضيحات نمايش داده مي شود .

مشخصات يک متن توضيح مناسب به شرح زير است :

#### 1) توضيحات بايد خلاصه ، مختصر و مفيد باشند.

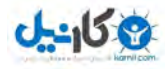

جستجو كنندگان در هنگام جستجو در موتورهاي جستجو با مطالعه متن ظاهر شده در پايين هر نتيجه جستجو تصميم مي گيرند كه آيا بر روي لينک کليک نمايند يا خير. شما فضاي کمي در اختيار داريد تا جستجو کننده را متقاعد کنيد تا بر روي لينک كليك نمايد بنابر اين از ذكر جزئيات و مطالب غير ضروري در متن توضيحات بپرهيزيد .

#### 2) توضيحات بايد بيان نمايند پس از كليك ، جستجو كنندگان چه چيزي خواهند ديد.

اگر در صفحه وب سايت ، محصول يا خدمتي مي فروشيد و يا اطلاعاتي در مورد موضوعي خاص در اختيار كاربران قرار مي دهيد سعي كنيد در توضيحات به آن ها اشاره كنيد.

#### )3 براي هر صفحه از وب سايت توضيحات منحصر به فردي تعيين كنيد.

تعيين متن توضيحات براي صفحه اصلي وب سايت و استفاده از آن براي تمامي صفحات به هيچ عنوان توصيه نمي شود لذا براي هر صفحه از وب سايت توضيح منحصر به فردي تعيين نماييد.

#### )4 در توضيحات ، از جستجو گر درخواست انجام كاري نماييد.

در متن توضيحات از جستجو گران بخواهيد كه كاري انجام دهند. به عنوان مثال از كاربران بخواهيد پساز كليك بر روي نتيجه جستجو در وب سايت عضو شوند ، مشترك خبرنامه شوند ، فايل خاصي را دانلود نمايند يا غيره .

#### <mark>۵)</mark> توضيحات بايد كمتر از ۱۵۵ كاراكتر باشند.

در صورتي كه توضيحات بيشتر از اين تعداد كاراكتر باشند باعلامت … در انتها ظاهر مي شوند .

#### )6 در توضيحات شماره تلفن را ذكر نماييد.

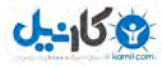

در صورتي كه به كسب و كار محلي مشغول هستيد مي توانيد در قسمت توضيحات شماره تلفن جهت تماس قر ار دهيد.

#### 7) در توضيحات از كليد واژه ها و عبارات مرتبط با محتواي صفحه استفاده نماييد.

در صورتي كه در توضيحات صفحه ، عبار ات و كليد واژه هايي كه بر اساس آن ها صفحه وب سايت در حال بهينه سازي است استفاده شود و اين عبارات در موتورهاي جستجو ، مورد جستجو قرار گيرند موتورهاي جستجو عبارات جستجو شده را به صورت پررنگ تر نمايش مي دهند و اين امر ارتباط بيشتر نتيجه ظاهر شده را با مقصود كاربر از جستجو نشان مي دهد و نرخ كليک افزايش مي يابد .

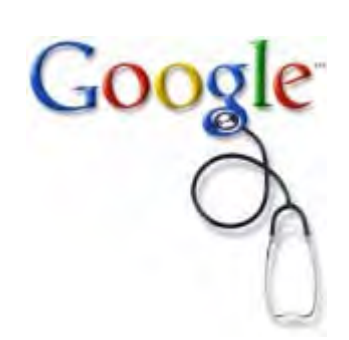

#### گوگل و سلامت سايت شما:

در گوگل وبمستر يه امكان وجود داره كه ممكنه با اون برخورد كرده باشيد و شايد هم نه. اين مورد مربوط ميشه به سلامت سايتتون كه مياد و به شما در مورد مشكلات سايتتون اخطار ميده.

حالا اين اخطارهاي گوگل مربوط به موارد زير ميشه :

يكياينكهسايتشماحاويmalwareباشه.

همين امكان واقعا چيز معركه ايه. مثلـا در سايت يكي از دوستان كه بر روي يک هاست چند دامنه داشت، در يكي از دامنه ها كه بلا استفاده بود و فقط يک صفحه ايندكس داشت با اخطار گوگل متوجه شديم كه اون صفحه هک شده و دستور يک malwareدراونواردشده.

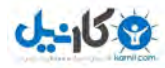

مورد بعدي اينكه شما صفحه اي از سايتتون را كه از موتورهاي جستجو، بازديدكننده زيادي به سايتتون وارد ميكرده را حذف كرده باشيد. گوگل به شما پيغام ميده كه اگه اشتباهي اين كار را كرديد اصلاحش كنيد، وگرنه ميتونيد اون پيام خطا را حذف كنيد.

مورد بعد هم مربوط به فايل robots.txt ميشه كه شما در اون يک صفحه مهم را بلوک کرده باشيد و روبوت هاي گوگل به اون دسترسي نداشته باشند. البته اگه اين صفحه يا فايل چيز خصوصي بود كه شما به هيچ وجه نميخواهيد ايندكس بشه، ميتونيد پيغام را حذف كنيد .

با توجه به موارد بالا و در جهت چک کردن سلامت سايتتون، حتما سعي کنيد چند روز يکبار به گوگل وبمستر يک سري بزنيد و سلامتسايتتونراچككنيد.

#### قفل كردن **www** براي دامنه ها ضروري براي **seo** وب سايت:

قفل كردن www بعد توي وب مستر گوگل هم www رو تنظيم كردن يكي از بهترين روش هاي رعايت seo هر سي ام اسي مي باشد اين كار خيلي راحته فقط يک کد رو توي اچ تي اکسزتون بزنيد

كد:

RewriteEngine on RewriteCond %{HTTP\_HOST} !^www.site.com\$ [NC] RewriteRule ^(.\*) http://www.site.com/\$1 [QSA,L,R=301]

بجاي site.com اسم سايت خودتون بزنيد .

مسير فايل اچ تي اک سز

سي پنل ==== روت (فايل منيجر) ==== گزينه آشكار سازي === public\_html === و در آخر .htaccess اگر اينجوري

نخستين بانك تخصصي طراحي چاپ و تبليغات \_ سيبل : COM.CO‐CIBLE.WWW

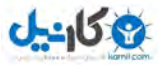

بودهاست.

.بودهبهشكلزيردربياوريدوكدبالاروتوشقراربديدhtaccess.txt

كد:

.htaccess

#### قرار دادن عكس نويسنده در كنار جستجوهاي گوگل :

خوب حالا ممكنه شما هم دوست داشته باشيد كه در كنار نتايج جستجوي گوگل خود عكستون قر ار بگيره.

اين امكان را گوگل به وبمسترها ميده كه اولا اونايي كه شناخته نيستن و سايتشون معروفه از طريق سايتشون معرفي بشند و در مورد ديگه هم اونهايي كه معروف هستند را با ديدن عكسشون متوجه بشيم كه يك متخصص نويسنده اين مطلب هست.

در اولين قدم شما نياز به يک حساب کاربري در شبکه پلاس گوگل داريد که فکر کنم اکثرا داريد. اگه هم نداريد که سريع بريدبسازيد .

حالاكه اكانت در پلاس گوگل داريد بايد شماره كاربري خودتون را بدست بياريد .

وقتي در شبكه پلاس عضو باشيد و به پروفايل خودتون وارد بشيد ، در قسمت آدرس مرورگرتون ، آدرسي مثل آدرس زير مشاهده مي كنيد . كه اون اعداد كه در آخر اين آدرس هست ميشه شماره كاربري شما در اون شبكه .

https://plus.google.com/100844970999681411489

نخستين بانك تخصصي طراحي چاپ و تبليغات \_ سيبل : COM.CO‐CIBLE.WWW

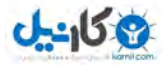

خوب حالا شماره هم داريد ولي خوب قسمت اصلي كار مونده. شما بايد تو سايتتون و يعني كلا در هر صفحه اي كه در نت هست و مربوط به شماست، حالا صاحب اون هستيد و يا نويسندهاون هستيد و ميخواهيد در نتايج جستجو با تصوير شما نشون داده بشه، كد زير را بايد در اون قرار بديد .

<a href="https://plus.google.com/Your Number/posts" rel="author">Your Name</a> كه در اون بجاي Your Number شماره اي كه در همون بالا گفتم بدست اورديد را وارد كنيد و بجاي Your Name هم اسم خودتونرا واردكنيد .

#### بهبود سئو با استفاده از كلمات كليدي بلند:

كلمات كليدي بلند (Keywords Tail Long (عموما عباراتي هستند كه داراي دو كلمه كليدي يا بيشتر هستند و كاربران هدفمند بيشتري را مورد مخاطب قرار مي دهند و طبيعتا تعداد جستجوها و رقابت كمتري براي ارتقا رتبه در موتورهاي جستجو دارند. كاربراني كه از طريق كلمات كليدي بلند وارد وب سايت ها مي شوند كاربراني هستند كه بيشتر اهداف از پيش تعيين شده وب سايت ها را محقق مي نمايند. به عنوان مثال كاربري كه در موتورهاي جستجو كلمه بانک طراحي را جستجو مي نمايد ممكن است به دنبال تعريف ، آموزش و يا مقالات مرتبط به اين كليد واژه باشد و در صورتي كه قصد وي طراحي گرافيک باشد در وب سايتي که طراحي گرافيک مي دهد ممکن است نتواند مطالب آموزشي را بيابد و احتمال دارد وب سايت مورد نظر را ترك كند اما اگر همين كاربر كلمه كليدي طراحي گرافيك را جستجو نمايد و به وب سايتي كه اين خدمات را ارائه مي دهد مراجعه كند احتمال كمتري براي ترک وب سايت دارد.

#### استفاده از كلمات كليدي بلند در سئو

استفاده از كلمات كليدي بلند به منظور بهبود وضعيت سئو وب سايت شامل سه مرحله زير است :

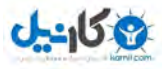

#### )1 كلمات كليدي بلند مناسب انتخاب كنيد

مرحله اول ، انتخاب كلمات كليدي بلند مناسب براي وب سايت است. كلمات انتخاب شده بايد ترحيحا دار اي تعداد جستجوهاي بيشتري باشند و آينده خوبي در تعداد جستجوها داشته باشند .

بهترين ابزار براي جستجو و يافتن كلمات كليدي مناسب براي وب سايت ها است . مي توان از پيشنهادات موتورهاي جستجو و نيز در اين زمينه استفاده كرد.

#### )2 از كلمات كليدي بلند در جايگاه هاي مناسب استفاده كنيد

جايگاه استفاده از كلمات كليدي نيز بسيار مهم است . بايد از كلمات كليدي در عنوان صفحات ، متن هدرها و جايگاه هاي ديگر ذکر شده که در مطلب به آن ها اشاره شده است استفاده گردد.

#### 3) از كلمات كليدي در لينك هاي بازگشتي به صفحات استفاده كنيد

يكي از عواملي كه باعث مي شود موتورهاي جستجو ، صفحات را در نتايج خود ارتقاء رتبه دهند تعداد لينك هاي بازگشتي با كيفيت و متن لينك مناسب است . لينك هاي بازگشتي با كيفيت به وب سايت شما نشانه اعتماد و اطمينان به مطالب وب سايت است به طوري هر چه تعداد اين لينک ها بيشتر باشند ارتقاء رتبه وب سايت در موتورهاي جستجو بيشتر خواهند شد

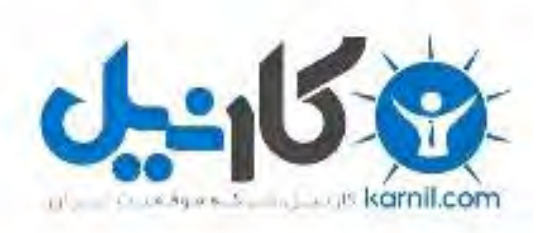

## در کانال تلگرام کارنیل هر روز انگیزه خود را شارژ کنید <sup>@</sup>

# *<https://telegram.me/karnil>*

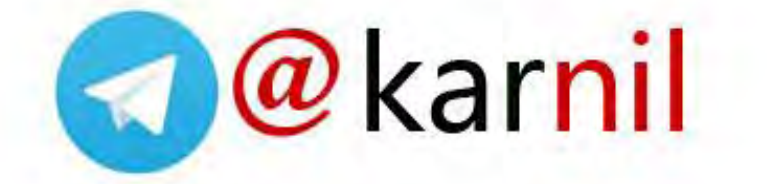